*Checking for existing negative in an array*

*-20 5 10 17 -7 answer "yes" once time*

*20 5 10 17 7 answer "no" once time*

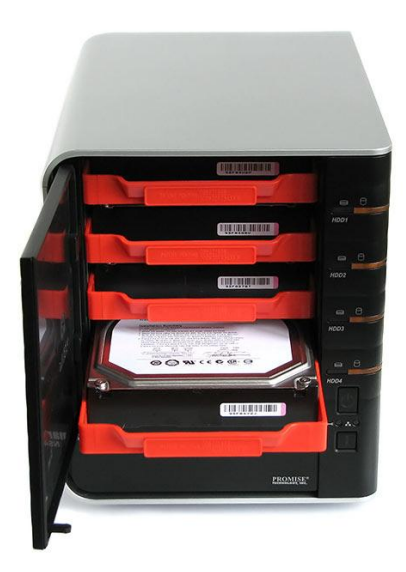

```
void sumArray(int arr[], int length) {
 int stopFlag = 0; // initialize & declare for this type because you havent encountered any - #s
 for (int i = 0; i < length; i++) {
   if (\arr[i] < 0) {
       stopFlag = 1; // now you have encountered and since you only want to know
        // ONCE that you encountered you declare outside the loop
        break;
 }
 }
 if (stopFlag == 1) {
      std::cout << "yes" << std::endl;
   }
 if (stopFlaq == 0) {
      std::cout << "no" << std::endl;
   }
}
```